## **Axes labels and Titles**

Justin Baumann

## **Table of contents**

```
1 titles and axis labels 1
```

```
#Load packages
library(tidyverse)
library(ggsci) #for easy color scales
library(patchwork) #to make multi-panel plots
library(palmerpenguins) # our fave penguin friends :)
```
## <span id="page-0-0"></span>**1 titles and axis labels**

Titles and axis labels are easy to add and change in ggplot! We simply add another line to our code. **NOTE** you can also add a subtitle, caption, or change the legend title using labs!

```
ggplot(data=penguins, aes(x=species, y= bill_length_mm)) +
 geom_boxplot(aes(fill=species))+
 scale_fill_aaas()+
 theme classic() +labs(x = 'Species', y='Bill length (mm)', title='Penguin bill length by species', fill='
 theme(text=element_text(size=18))
```
Warning: Removed 2 rows containing non-finite values ('stat\_boxplot()').

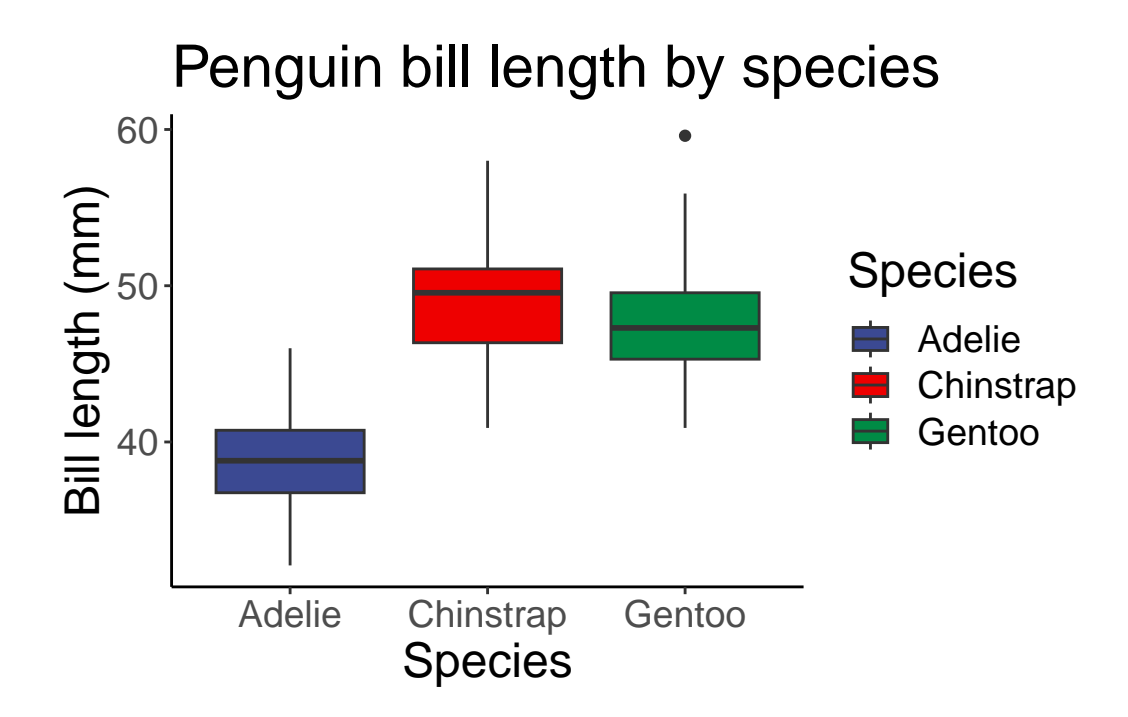